**AppleTimeFix Crack [Win/Mac]**

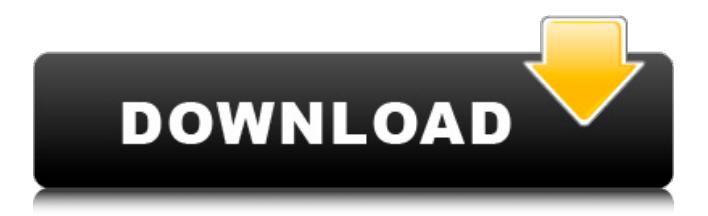

**AppleTimeFix Crack + With Registration Code Free [Updated] 2022**

- A time fixing utility for any Mac which runs OS X 10.4.x or earlier. This service will correct the machine's clock between OS X and Windows. - You should now have a working clock time difference correction that will be updated when your computer updates itself. - If your computer is already up to date you won't

need to update. The installation will detect existing services. - This utility will work with both 32 and 64 bit applications, as long as time is not more than 24 hours behind. There is the potential of the corrected time being off by a few hours, depending on the accuracy of the clock on the client machine. - This is a service replacement, it does not take over any of the

existing date and time services and does not take any extra resources. - This does not correct the time zone. - This utility updates the clock only when the machine is rebooting or after a manual time change. - You can find out what is affecting your time by going to - NOTE: This works only when you set the time the machine is started up to SYSTEM Time. If you were to set the time on

startup to a user specified time it would cause problems. - Go to for more information about correcting the time. - If you have any questions, please feel free to email me at taylorkui@mac.com. - Thank you! More Info on -Taylor Kui -Mac Developer. The Mac Games Page Mac Games Page The Mac Games Page is the best source for information about Mac programs and

games. Mac Games Page - The first site where you can play Mac Game demos. Mac Games Page - The best Mac game site. Mac Games Page - The best Mac game site. Mac Games Page - The first Mac game site. The Mac Games Page site is just a way to help you to get the links to the best Mac Games Site. Mac Games Page - The first Mac games site. Games for Mac I

This program will help correct the time difference between two systems, Mac OS X and a Windows computer. When both machines are on the same time server you will see when the time is off by about two hours. This is mainly for use on Time servers. Requirements: \* Must be run as an administrator. \* Must be run

from your current location. \* Must be run from a Windows computer. \* Must be run from Macintosh OS X computer. DOWNLOAD LINK: Hey everyone i have the nicest new toy to share with you all, my ASUS GeForce 750 Ti was installed in my Lenovo w520 laptop, my personal laptop. I was informed by ASUS that my lappy had a GPU failure, but i dont know why? ASUS said that

the 750 Ti should have lasted me a couple of years, but its only been 3 months lol. It was thought that the 750 Ti was only a cheaper 750 GS. Anyway im sorry for the long post, please dont hate me, ill make a video review of my 7 Series with a quick video tutorial. Hope you all like it and thanks for watching! BREAKING NEWS! As a special treat for all the Mac owners out there we

decided to give you a slightly different Mac and Unix tutorial! It is all about Mac OS X Unix and Linux together! We will start with the history of Mac OS X and take a look at every single version from Mac OS X 10.0 up until 10.6.1. After that we will talk about how to dual boot Linux and Mac OS X together. Please go back and read and learn for more information: Install a Windows

XP SP2 system on a Mac Pro. The problem: Sp2 is only available to MS Windows XP users. It will not install on the Mac Pro. It looks like somebody at Microsoft changed this and I need to figure out how to install it myself. I can run the installer script that is provided by Microsoft, but this is a major pain. On the Mac, the standard DVD I bought has already been wiped. It also has no Internet

## access on it. Downloading it from Windows Update or from my ISP's download area would b7e8fdf5c8

This is a small utility that will correct the time difference between your OS X and Windows computer. This is usually on a Mac and PC configuration, you click "Service Manager" from your Mac and select the AppleTime program, then select the Windows computer and then click "Open." Use this script

when you are using a dual boot With this dual boot, you can have a Time Zone difference between both computers. After you use this tool on the Windows computer, then you can right click "AppleTime" in your "Accessories" and choose "Send to" and then "Windows" on the 2nd computer, and then click "Run." This is a Free Software program made available for your convenience

and enjoyment by the "Freewareware" subcategory of the "Shareware" section of our "Utilities" section of this site. Features: "DLL files included in the archive are digitally signed to ensure they are free of corruption and may be replaced if they are found to be corrupted." Direct Downloads "You can use the Time List window to see which time zone the computer is currently

operating at. You can select a time zone from the dropdown list, then right click and choose "Copy.". Press Ctrl-C to copy to the clipboard. Paste this list of time zones into a notepad file, then save it as a TXT file (txt file extension). Then use the Time Zone Fix script and tell it what time zone you want to fix the system to and it will convert the txt file into the appropriate Windows format

(MST, CST, etc...)" "Preinstalled on the Apple Time service for MS Windows 64 bit is the date and time utility. You can install this application by either double-clicking the file, or by running it from the application folder." "The application has been tested on Windows 7 64 bit and Windows Vista 64 bit. (Some users have reported that they were unable to install the program on Windows XP 64

bit. The problem has been reported to Apple.)" "The program has been updated to include fixes for issues reported by users, and the program now runs at startup instead of having to manually start it." Source:

**What's New In?**

This script changes the AppleTime service to always

come up before Windows. This is a companion script to AppleTimeFix, which fixes the same problem for Windows. This script is Windows only. Goodies is an excellent software organizer and personal organizer designed to help you manage your Mac, create backups and documents, create a shopping list, track expenses, and manage your finances. You can

also take notes and create To-Do lists. Collections is a collection and shopping list organizer for Mac. It helps you manage your shopping lists, create deals, fill up your trolley, manage your financial data, and plan your grocery shopping. It also works with iCloud. The main features of this application are: \* Plan your shopping list to make it more efficient. \* Set up a grocery

deal for your weekly shopping list \* Scan all your receipts with special effects to create an automatic grocery invoice \* Access your financial data \* Keep track of your monthly expenses \* Export and import your data to your computer, iPad and iPhone with ease. \* Uses 100% the iCloud feature to connect and synchronize all your data \* Create grocery deals for the whole family \*

Share your groceries with your family \* Backup and restore from iTunes \* An in-depth guide to collecting all your data An application that helps you organize your pictures and videos. With Face+ it's possible to take wonderful photos without having to buy expensive professional photo equipment. With Face+ you'll have the best digital camera on the market for only US\$99.

Face+ will help you take nearly the same photos as your camera. Simple to use but at the same time has an amazing amount of features! What's new in this version: \* New and improved features included: More filters, More settings, New interface, Some minor bug fixes Photofly supports albums, tags, easy access to your photos and Videos and it comes with a very user-friendly

layout. What's new in this version: \* many bug fixes and improvements \* new interface \* new popup menu \* many bug fixes Ambibian is a new music player. Ambibian is perfect for users who want to listen to music without getting tired of searching and downloading. With Ambibian, you can manage your playlists and your songs in a much more organized way with a unique

## and powerful visualisation

Can be played on Windows and Mac systems Minimum Requirements: CPU: Intel Core 2 Duo Memory: 2 GB OS: Windows XP / Mac OS X 10.5.8 Graphics: OpenGL 3.3 compatible graphics card Recommended Requirements: CPU: Intel Core 2 Quad Memory: 4 GB OS: Windows XP / Mac OS X 10.6.8 Driver:

## Intel® Compute 3.3 Runtime

## Related links:

<http://angkasydney.org/protomon-crack-free-for-pc/> [https://www.afrogoatinc.com/upload/files/2022/07/Guqt86aIESeJKgDFzcHV\\_04\\_22da68ac26267bf6f199](https://www.afrogoatinc.com/upload/files/2022/07/Guqt86aIESeJKgDFzcHV_04_22da68ac26267bf6f1993b8b9255aed3_file.pdf) [3b8b9255aed3\\_file.pdf](https://www.afrogoatinc.com/upload/files/2022/07/Guqt86aIESeJKgDFzcHV_04_22da68ac26267bf6f1993b8b9255aed3_file.pdf) <https://www.rentbd.net/odbc-driver-for-zoho-books-crack-3264bit-updated-2022/> <http://okinawahousingportal.com/?p=41301> <https://wishfruits.com/wp-content/uploads/2022/07/bervyn.pdf> <https://conversietopper.nl/pytask-crack-activator-free/> <https://meuconhecimentomeutesouro.com/manga-reader-crack-with-full-keygen-updated-2022/> <https://dailyjaguar.com/wp-content/uploads/2022/07/ObjectBuilder.pdf> <https://snackchallenge.nl/2022/07/04/appsounds-crack-with-keygen-download-for-windows/> <http://topfleamarket.com/?p=28625> [http://saddlebrand.com/wp-content/uploads/2022/07/Portable\\_RubberStamp.pdf](http://saddlebrand.com/wp-content/uploads/2022/07/Portable_RubberStamp.pdf) <https://www.pickrecruit.com/wp-content/uploads/2022/07/RainbowTaskbar.pdf> [https://worlegram.com/upload/files/2022/07/6b1lNkWRby3cSF27FhDB\\_04\\_abf3bc2e380833f8d142cde4](https://worlegram.com/upload/files/2022/07/6b1lNkWRby3cSF27FhDB_04_abf3bc2e380833f8d142cde4b3e42b04_file.pdf) [b3e42b04\\_file.pdf](https://worlegram.com/upload/files/2022/07/6b1lNkWRby3cSF27FhDB_04_abf3bc2e380833f8d142cde4b3e42b04_file.pdf) <http://xn----btbbblceagw8cecbb8bl.xn--p1ai/webpad-crack-license-key-win-mac/> <https://www.mein-hechtsheim.de/advert/pdf-password-1-7-705-crack-download/> <https://www.zmiksowane.com/wp-content/uploads/2022/07/verflo.pdf> <http://epicphotosbyjohn.com/?p=19274> [https://media.w](https://media.w-all.id/upload/files/2022/07/7eVhoRvtsXwDMltly47H_04_22da68ac26267bf6f1993b8b9255aed3_file.pdf)[all.id/upload/files/2022/07/7eVhoRvtsXwDMltly47H\\_04\\_22da68ac26267bf6f1993b8b9255aed3\\_file.pdf](https://media.w-all.id/upload/files/2022/07/7eVhoRvtsXwDMltly47H_04_22da68ac26267bf6f1993b8b9255aed3_file.pdf) <https://endleleni.com/fonepaw-android-data-backup-restore-crack-activator-2022/> <https://fitadina.com/wp-content/uploads/2022/07/DiskAct.pdf>